## **Versions du logo**

#### **Formats image**

JPG (fond opaque) PNG (transparance - disponible en blanc) Deux résolutions disponible (basse ou haute résolution)

## **Couleurs**

### **Utilisation dans son environnement**

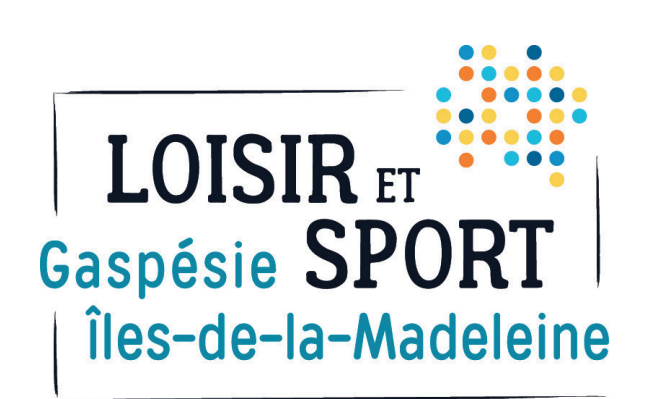

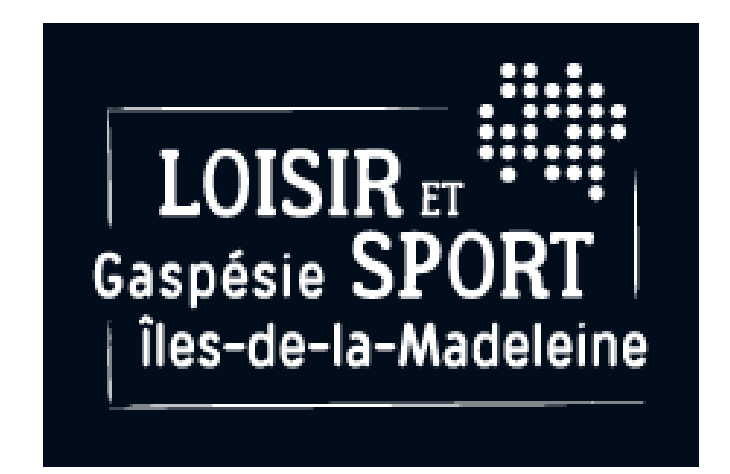

#### **Restrictions**

#### **Formats vectoriel** (EPS et PDF)

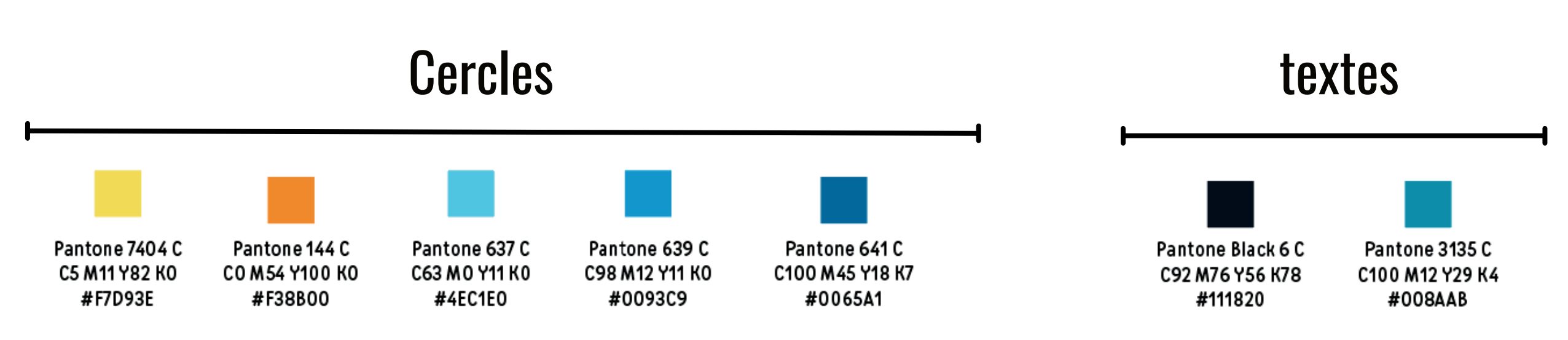

Il est important de tenir compte de l'environnement : le choix du logo est déterminé par la lisibilité, les contrastes et la clarté en rapport avec l'arrière-plan où il est placé. Lorsque plusieurs options sont possibles, toujours privilégier l'application de la couleur officielle. Toujours laisser un espace de protection de chaque côté du logo. Cet espace est équivalent à l'épaisseur de la lettre «T» de «sport». L'espace de protection doit demeurer libre de tout élément visuel, graphique ou typographique.

Ne pas déformer le logo. Ne pas changer l'angle du logo. Ne pas altérer les couleurs. Ne pas modifier la position des éléments du logo. Ne pas modifier la typographie. Ne pas altérer l'intensité des couleurs du logo. Ne pas ajouter de filet autour du logo. N'ajouter aucun élément graphique au logo Ne pas modifier les proportions des composantes du logo.

![](_page_0_Picture_14.jpeg)

# **Utilisation du logo**